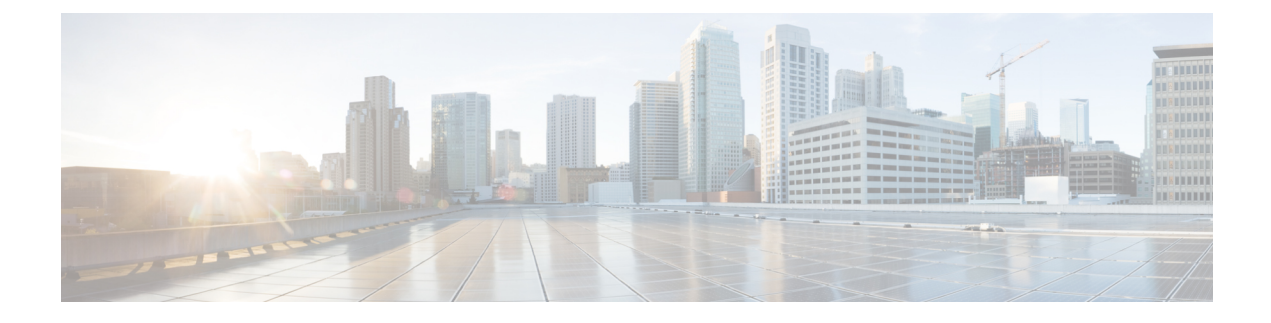

# **Inter System RAT Handover**

- Feature [Summary](#page-0-0) and Revision History, on page 1
- Feature [Description,](#page-0-1) on page 1
- How it [Works,](#page-1-0) on page 2

# <span id="page-0-0"></span>**Feature Summary and Revision History**

### **Summary Data**

#### **Table 1: Summary Data**

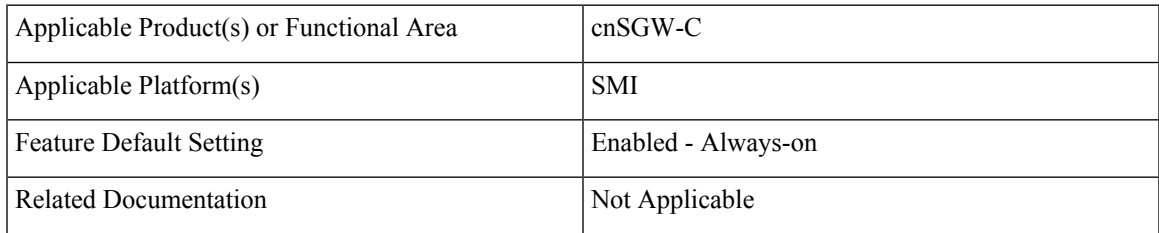

## <span id="page-0-1"></span>**Revision History**

#### **Table 2: Revision History**

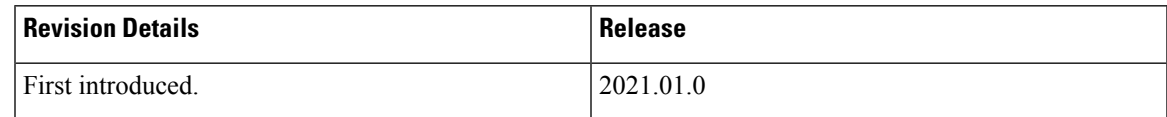

# **Feature Description**

cnSGW-C is the Control Plane Network Functions (NF) of the Converged Core Network (4G-5GC).

cnSGW-C NF is built on top of SMI architecture. cnSGW-C acts as the UE anchor and supports mobility procedures along with session setup and termination procedures as specified in 3GPP TS 23.401, 23.214. cnSGW-C User Plane (UP) is used to create UP sessions and bearers to carry data traffic.

This feature supports the following procedures in cnSGW-C:

- Wi-Fi to LTE
- GnGp to LTE Hand Over

## <span id="page-1-0"></span>**How it Works**

This section describes how this feature works.

## **Call Flows**

This section describes the key call flows of this feature.

### **Wi-Fi to LTE Success Call Flow**

This section describes the Wi-Fi to LTE success call flow.

**Figure 1: Wi-Fi to LTE Success Call Flow**

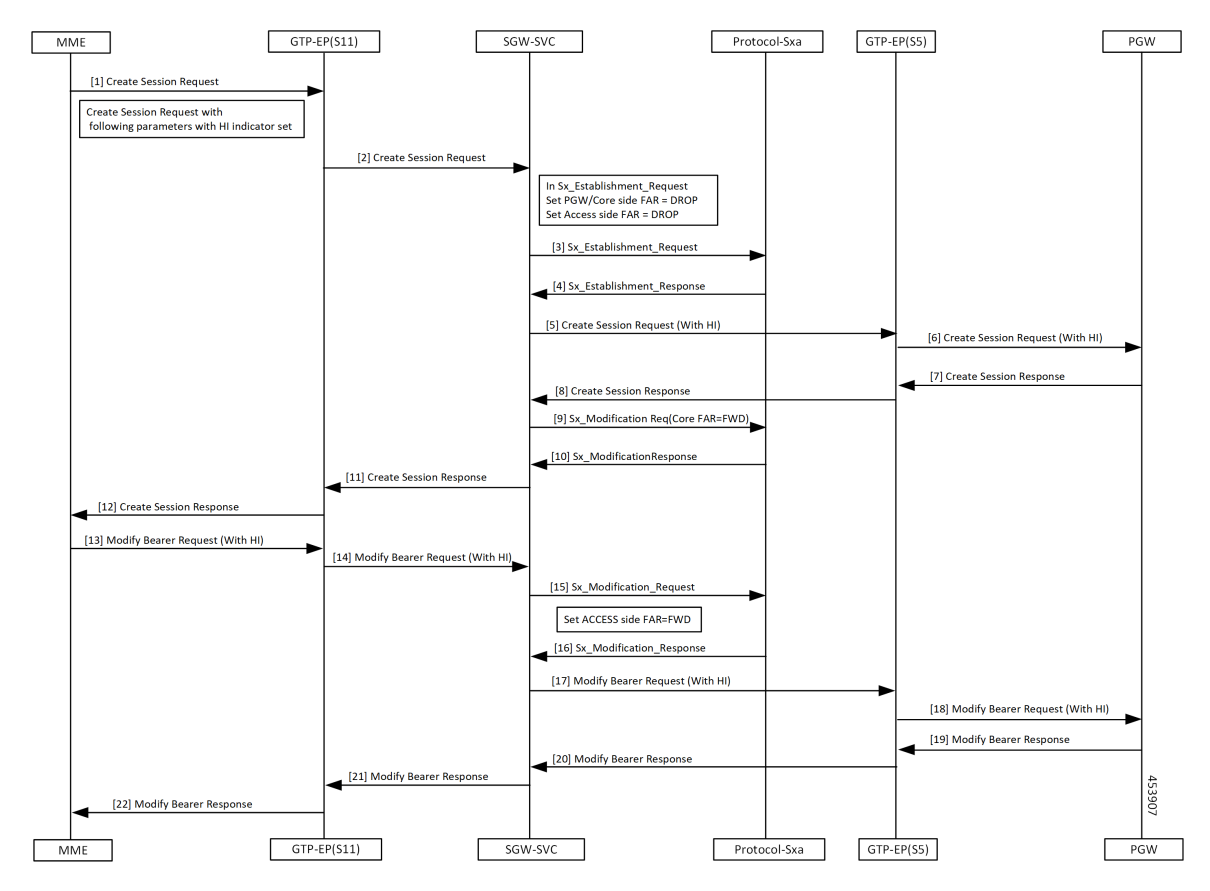

I

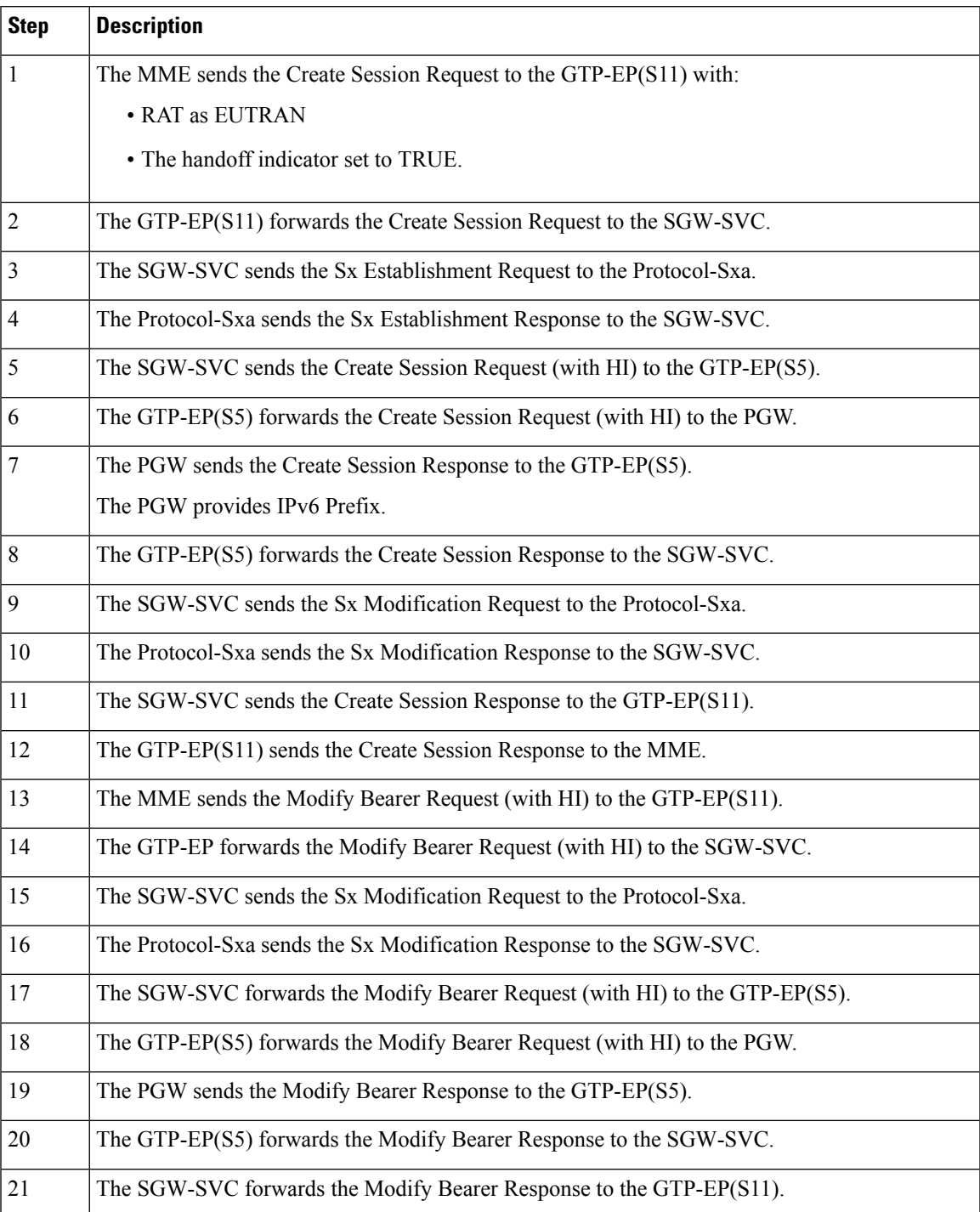

#### **Table 3: Wi-Fi to LTE Success Call Flow Description**

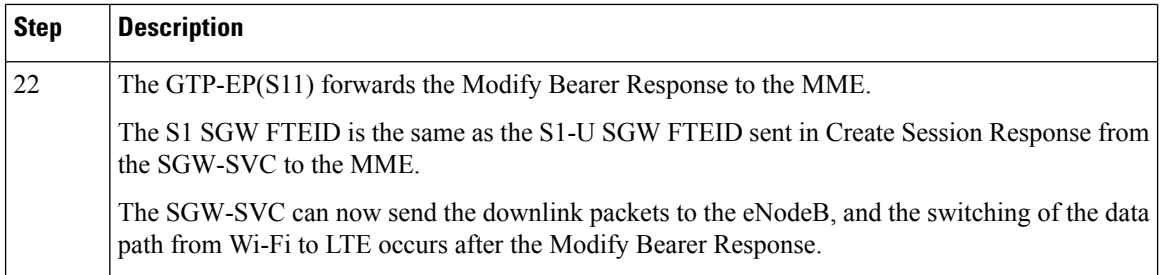

### **GnGp to LTE Handover with OI Indicator Set Call Flow**

This section describes the GnGp to LTE Handover with Operation Indication (OI) Indicator Set call flow.

**Figure 2: GnGp to LTE Handover with OI Indicator Set Call Flow**

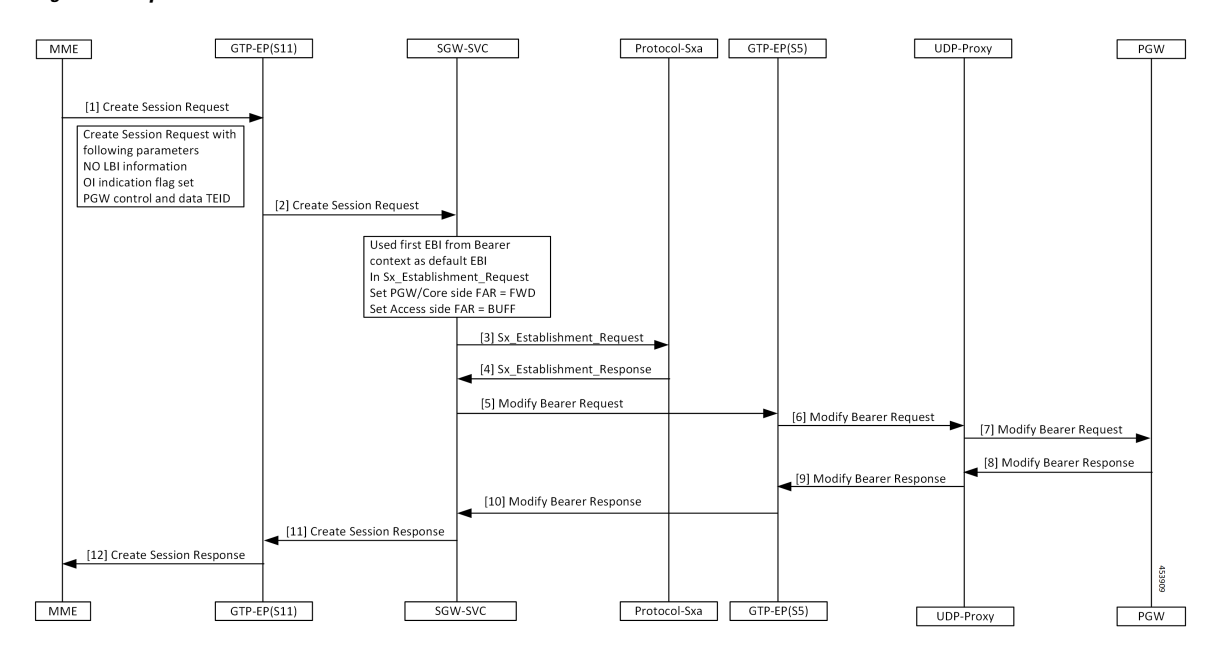

**Table 4: GnGp to LTE Handover with OI Indicator Set Call Flow Description**

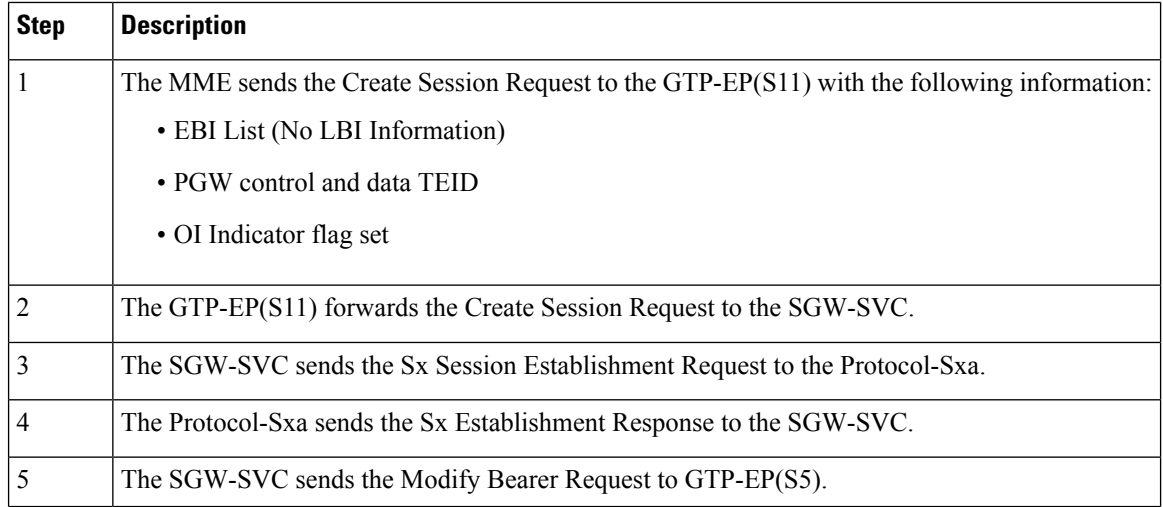

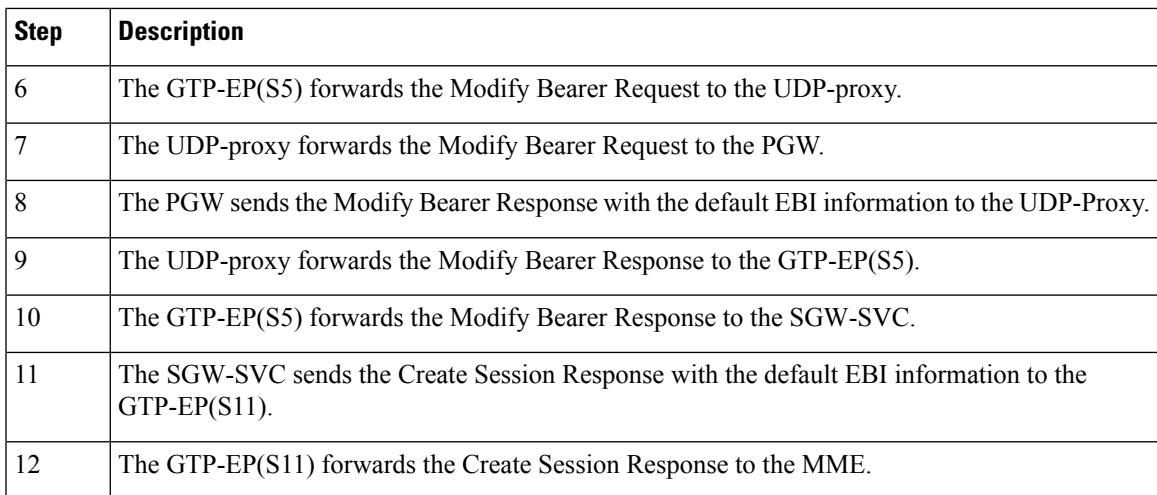

### **GnGp to LTE Handover with OI Indicator Unset Call Flow**

This section describes the GnGp to LTE Handover with Operation Indication (OI) Indicator Unset call flow.

**Figure 3: GnGp to LTE Handover with OI Indicator Unset Call Flow**

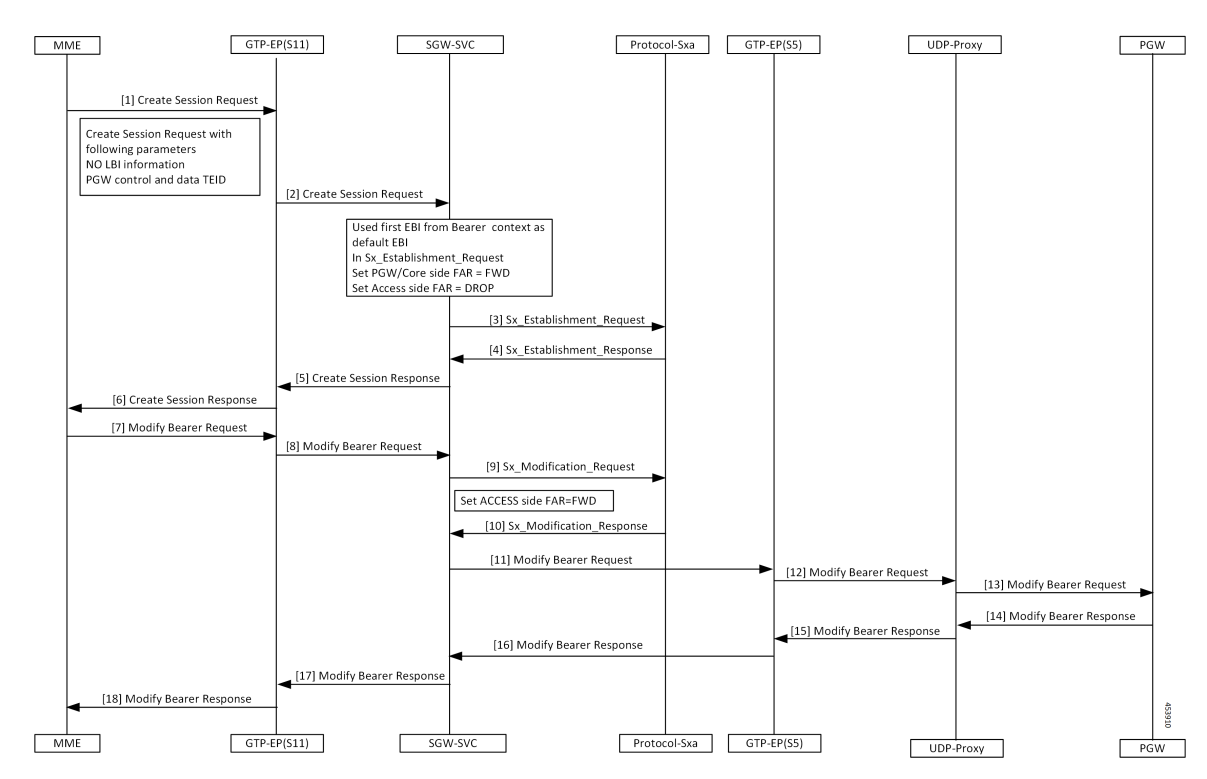

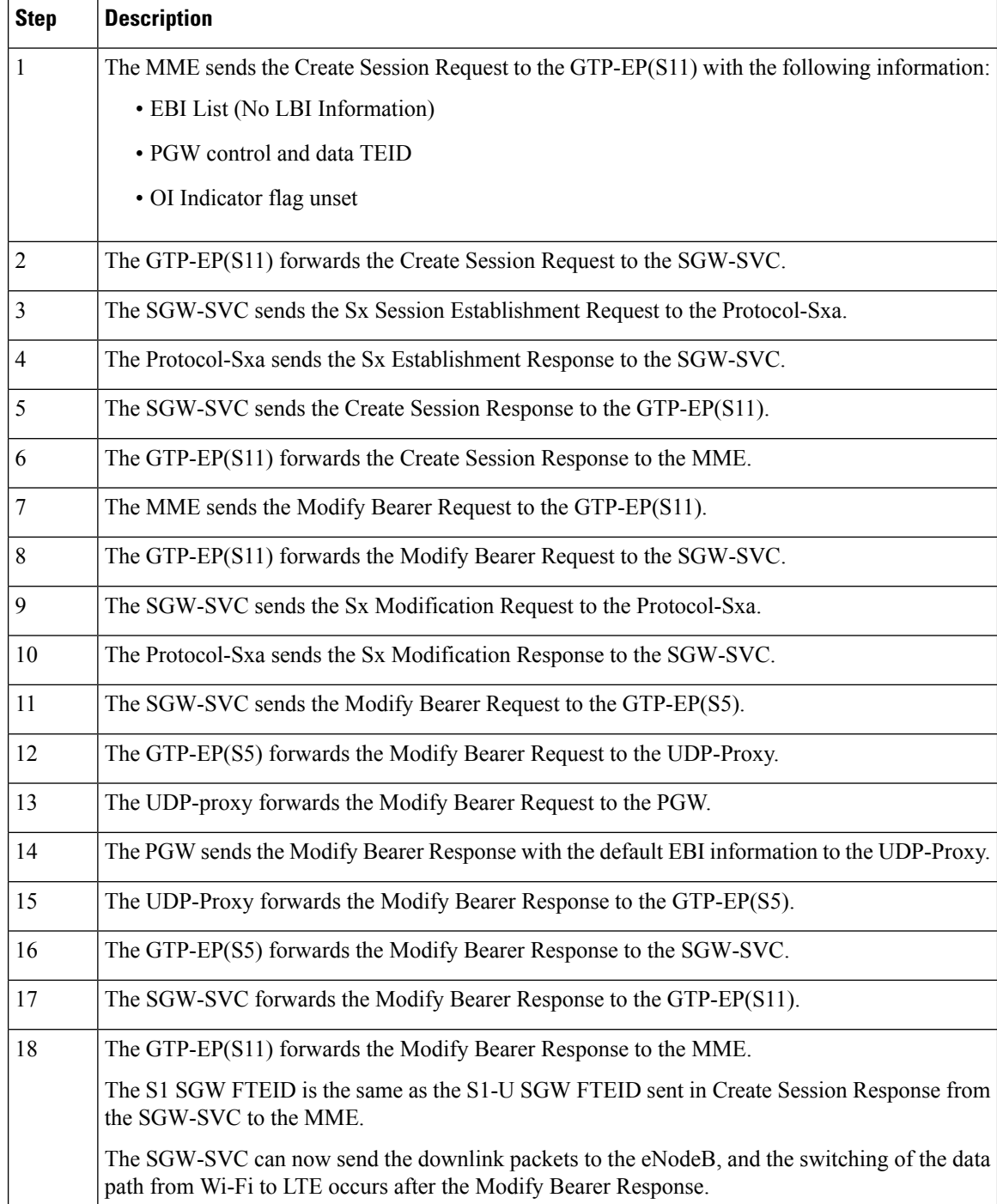

#### **Table 5: GnGp to LTE HO with OI Indicator Unset Call Flow Description**

J,

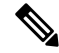

cnSGW-C clears the call when the received default EBI in the Modify Bearer Response differs with the first EBI in the following scenarios: **Note**

- GnGp to LTE HO with OI Indicator Set
- GnGp to LTE HO with OI Indicator Unset

## **Standards Compliance**

This feature complies with the following standards specifications:

- *3GPP TS 23.401 "General Packet Radio Service (GPRS) enhancementsfor Evolved UniversalTerrestrial Radio Access Network (E-UTRAN) access"*
- *3GPP TS 23.214 "Architecture enhancements for control and user plane separation of EPC nodes"*

 $\mathbf I$